No. of Printed Pages: 08

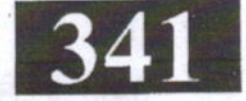

# **IT 301**

Roll No.:

2020

# **INTERNET TECHNOLOGY & WEB SERVICES**

प्रथम प्रश्न अनिवार्य है. शेष में से किन्हीं चार के उत्तर दीजिये।

निर्धारित समय : तीन घंटे।

 $(i)$ 

**Time allowed: Three Hours]** 

[अधिकतम अंक: 70 [Maximum Marks: 70

नोट : Note:

Question No. 1 is compulsory, answer any FOUR questions from the remaining. प्रत्येक प्रश्न के सभी भागों को क्रमवार एक साथ हल कीजिये।  $(ii)$ Solve all parts of a question consecutively together.

प्रत्येक प्रश्न को नये पृष्ठ से प्रारम्भ कीजिये ।  $(iii)$ Start each question on fresh page.

दोनों भाषाओं में अन्तर होने की स्थिति में अंग्रेजी अनुवाद ही मान्य है ।  $(iv)$ Only English version is valid in case of difference in both the languages.

 $(1)$  IP का पूरा नाम क्या है ? 1.

- इन्टरनेट प्रोटोकॉल  $(b)$  $(a)$
- इन्टरनल प्रोटोकॉल  $(c)$

What is full name of IP?

- **Internet Protocol**  $(a)$
- **Internal Protocol**  $(c)$
- डन्टरनेट प्रोग्राम
- इन्टरनल प्रोग्राम  $(d)$
- Internet Program  $(b)$
- Internal Program  $(d)$
- कम्प्यूटर को इन्टरनेट से जोड़ने के लिये कौन से उपकरण की आवश्यकता होती है ?  $(2)$ 
	- गेटवे  $(a)$

मॉनीटर  $(b)$ 

 $(c)$ माडॅम  $(d)$ फायरवाल

Which equipment is needed to connect computers to the internet?

- $(b)$ Gateway  $(a)$  $(d)$
- $(c)$ Modem
- www का मतलब  $(3)$ 
	- वर्ल्ड वेब वाइड  $(a)$
	- वेब वर्ल्ड वाइड  $(c)$
	- www means
	- World Web Wide  $(a)$
	- Web World Wide  $(c)$
- 
- (b) वर्ल्ड वाइड वेब
- वर्ल्ड वाइड वर्ल्ड  $(d)$
- World Wide Web  $(b)$

Monitor **Monitor** 

Firewall Vollar Presse

World Wide World  $(d)$ 

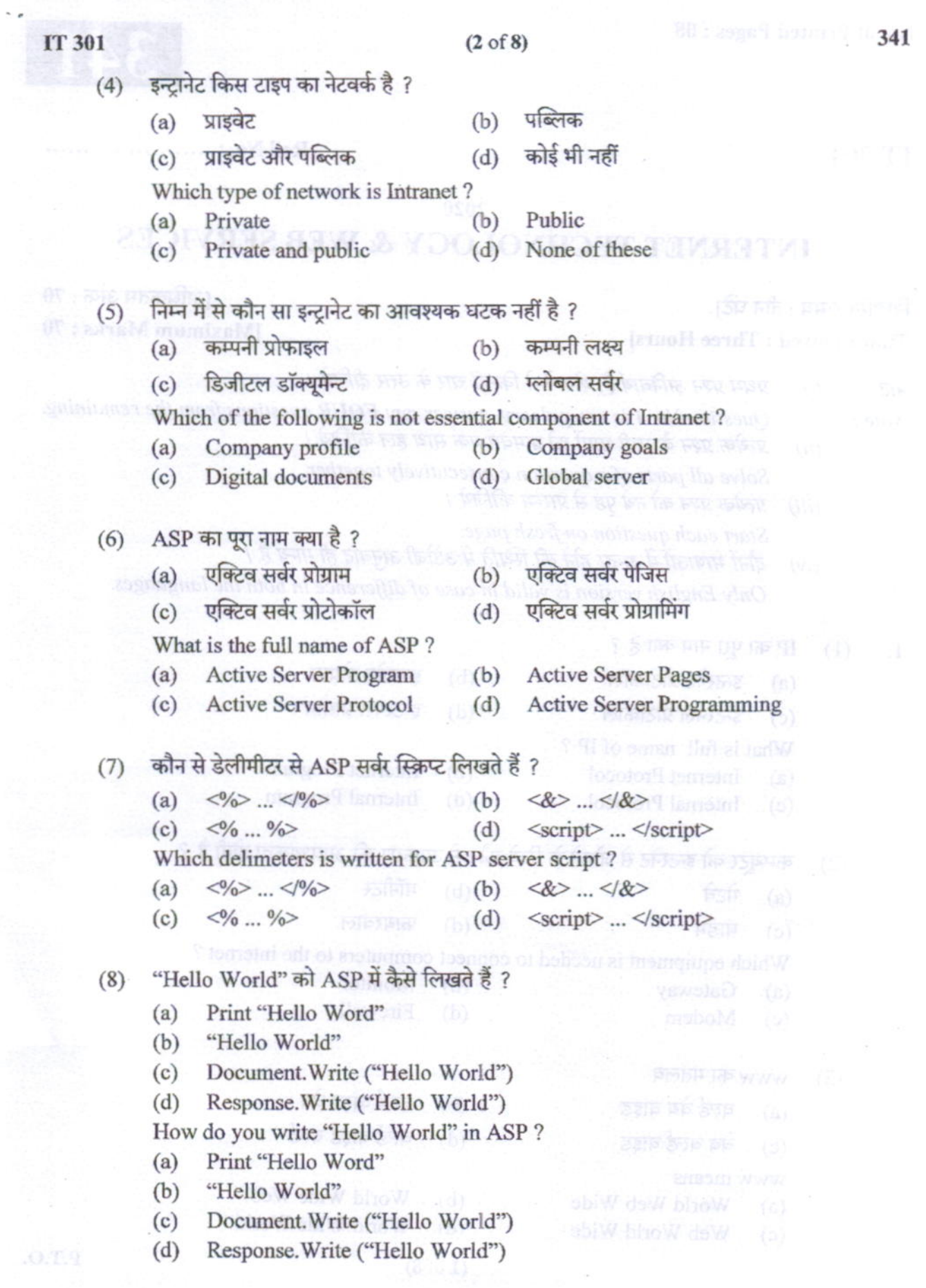

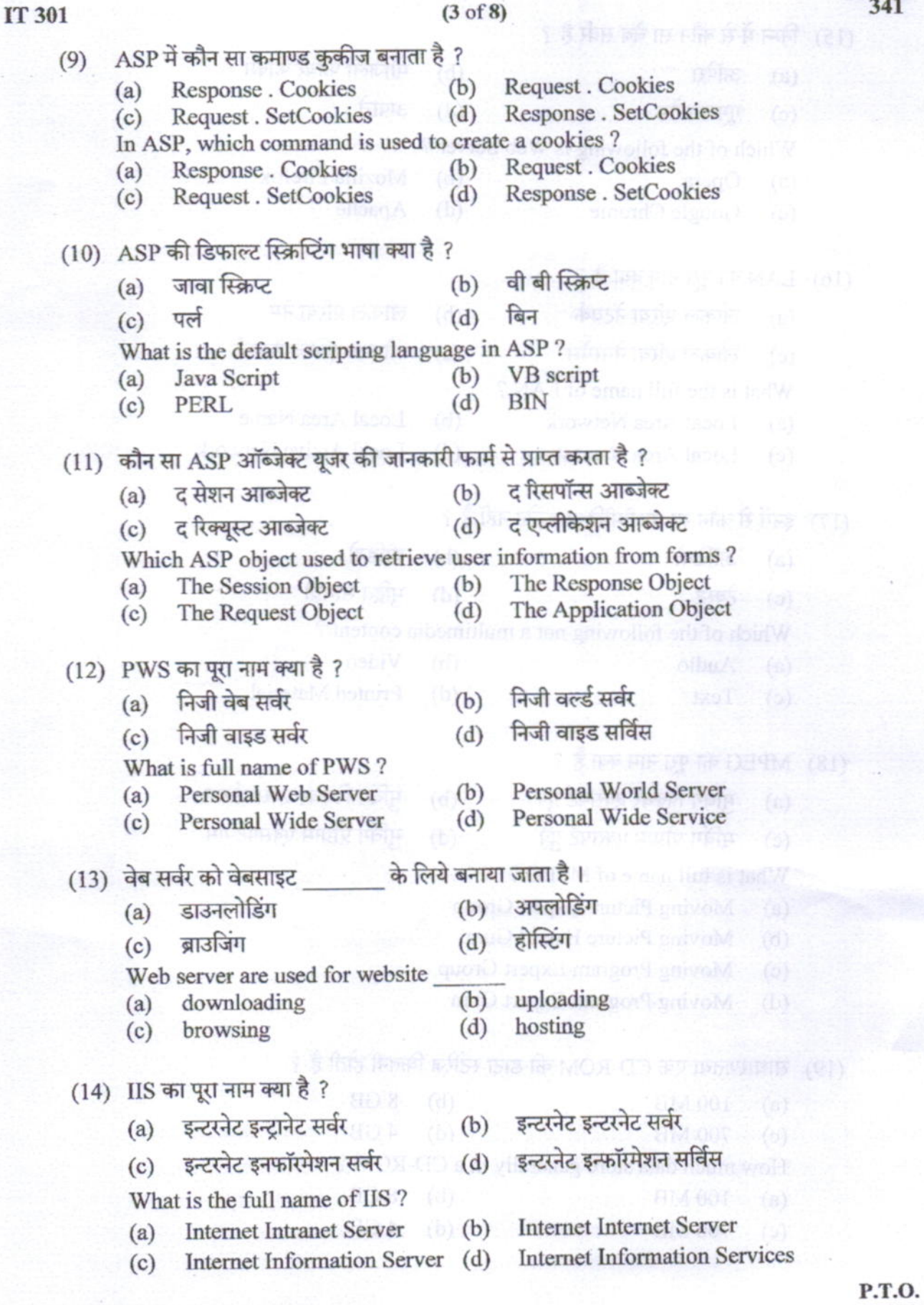

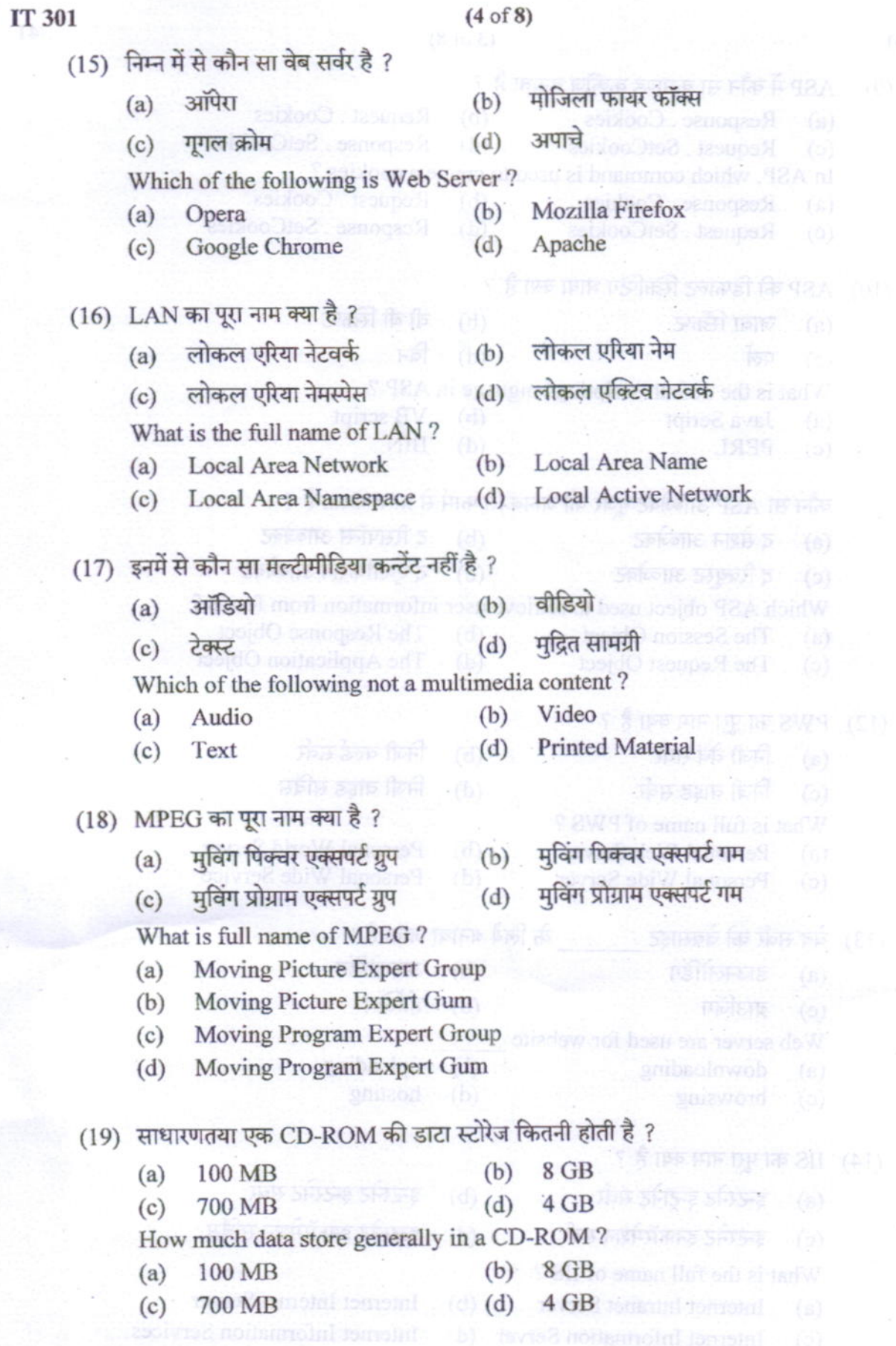

 $.0.1.4$  .

341

R

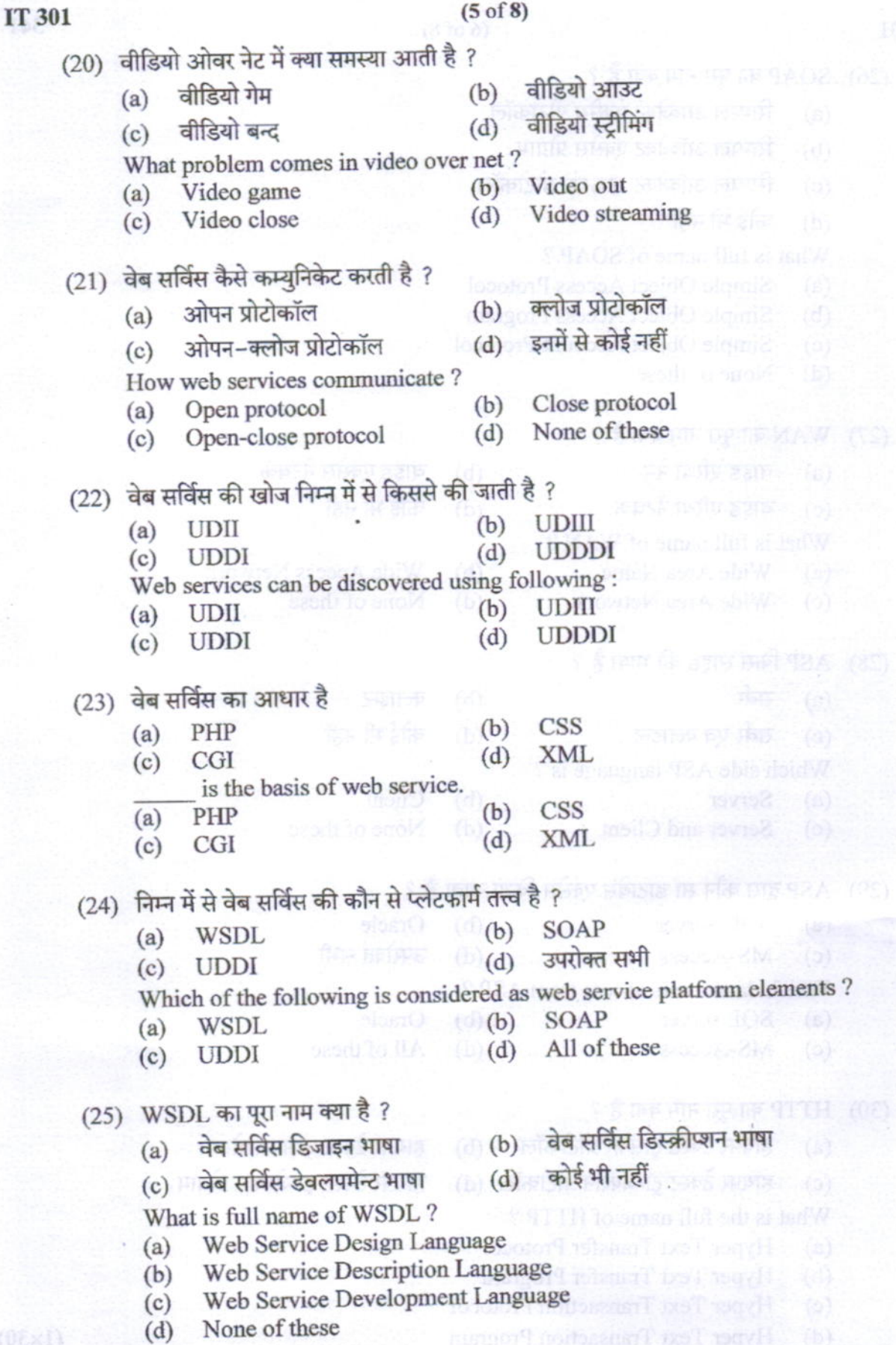

 $\frac{341}{2}$ 

P.T.O.

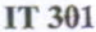

- (26) SOAP का पूरा नाम क्या है ?
	- सिम्पल ऑब्जेक्ट एक्सेस प्रोटोकॉल  $(a)$
	- सिम्पल ऑब्जेक्ट एक्सेस प्रोग्राम  $(b)$
	- सिम्पल ऑब्जेक्ट अकाउंट प्रोटोकॉल  $(c)$
	- कोई भी नहीं  $(d)$

What is full name of SOAP?

- Simple Object Access Protocol  $(a)$
- Simple Object Access Program  $(b)$
- Simple Object Account Protocol  $(c)$
- None of these  $(d)$
- (27) WAN का पूरा नाम क्या है ?
	- वाइड एरिया नेम  $(a)$
	- वाइड एरिया नेटवर्क  $(c)$
	- What is full name of WAN?
	- Wide Area Name  $(a)$

(c) Wide Area Network

- (28) ASP किस साइड की भाषा है ?
	- सर्वर  $(a)$
	- सर्वर एवं क्लाइन्ट  $(c)$
	- Which side ASP language is ?
	- **Server**  $(a)$
	- $(c)$ Server and Client
- (29) ASP द्वारा कौन सा डाटाबेस एक्सेस किया जाता है ?
	- $(b)$ Oracle  $(a)$ **SQL Server** उपरोक्त सभी MS-Access  $(d)$  $(c)$
	- Which database is access from ASP?
	- $(b)$ **SOL** server  $(a)$
	- $MS-Access$  (d)  $(c)$

## (30) HTTP का पूरा नाम क्या है ?

- हायपर टेक्स्ट ट्रांसफर प्रोटोकॉल (b)  $(a)$
- हायपर टेक्स्ट ट्रान्जेक्शन प्रोटोकॉल (d)  $(c)$
- What is the full name of HTTP?
- **Hyper Text Transfer Protocol**  $(a)$
- $(b)$ **Hyper Text Transfer Program**
- **Hyper Text Transaction Protocol**  $(c)$
- $(d)$ **Hyper Text Transaction Program**

वाइड एक्सेस नेटवर्क  $(b)$ 

कोई भी नहीं  $(d)$ 

Wide Access Network  $(b)$ 

- None of these  $(d)$
- क्लाइन्ट  $(b)$
- कोई भी नहीं  $(d)$
- Client  $(b)$
- $(d)$ None of these

Oracle All of these

> हायपर टेक्स्ट ट्रांसफर प्रोग्राम हायपर टेक्स्ट टान्जेक्शन प्रोग्राम

**STEERING IN 189 102V** 

### **IT 301**

5.

### $(7 \text{ of } 8)$

अस कि फरतीर कि छित्र छुप्रीकर । तान पर प्राप्युम्बर

- निम्न को परिभाषित कीजिए:  $\overline{2}$ Define the following:
	- डन्टरनेटवर्किंग  $(i)$ Internetworking
- (ii) क्लाइन्ट साइड स्क्रिप्टिंग Client Side Scripting
	- (iii) एस ओए पी **SOAP**
	- $(iv)$  आई आई एस **IIS**
	- (v) पर्सनल वेब सर्वर (PWS) Personal Web Server (PWS)
- मल्टीमीडिया सपोर्टेड नेटवर्क के विभिन्न अवयवों को समझाइये ।  $(i)$  $3.$ Explain various elements of multimedia supported network.
	- इन्ट्रानेट के लिए विभिन्न संसाधनों की आवश्यकता को समझाइये ।  $(ii)$ Explain various resource requirement for intranet.
- पर्सनल वेब सर्वर तथा इन्टरनेट इन्फोरमेशन सर्वर की तुलना कीजिए।  $(i)$ 4. Compare personal web server and internet information server.
	- सर्वर साइड एक्टिव एक्स घटकों को समझाइये।  $(ii)$ Explain server side Active X components.
	- एक्टिव सर्वर पेज से डाटा बेस को एक्सेस करने की प्रक्रिया का वर्णन कीजिए।  $(i)$ Describe the process of accessing a database from active server page.
		- अपाचे वेब सर्वर की कार्य प्रणाली को समझाइये।  $(ii)$  $(5+5)$ Explain the functioning of Apache Web Server.
- विभिन्न ऑपरेटिंग सिस्टम में इन्टरनेटवर्किंग को सहायता किस प्रकार प्रदान की जाती है ? समझाइये।  $(i)$ 6. How internetworking support is provided in different operating system ? Explain.
	- मल्टीमीडिया नेटवर्किंग को विस्तार से समझाइये।  $(ii)$ Explain multimedia networking in details.  $(5+5)$ P.T.O.

 $(2\times5)$ 

 $(5+5)$ 

 $(5+5)$ 

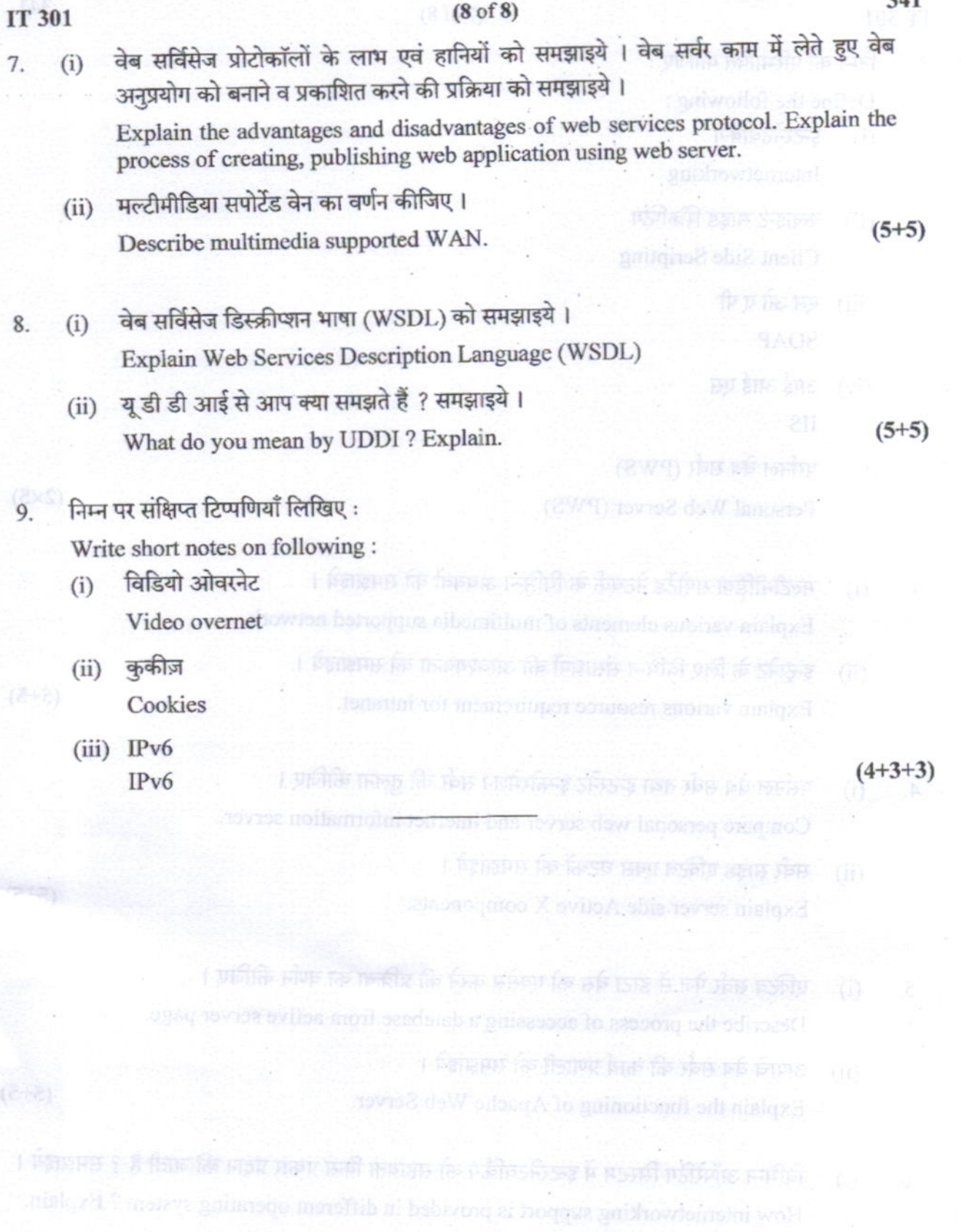

महारोधिका नेटसमिंग को मिलम से समझारी ।

Fryske multimedie networking in details.

 $241$